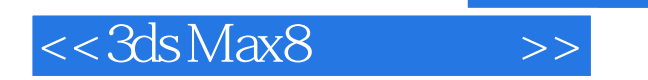

<<3dsMax8 >>

- 13 ISBN 9787121024597
- 10 ISBN 7121024594

出版时间:2006-5

页数:325

字数:510000

extended by PDF and the PDF

http://www.tushu007.com

, tushu007.com

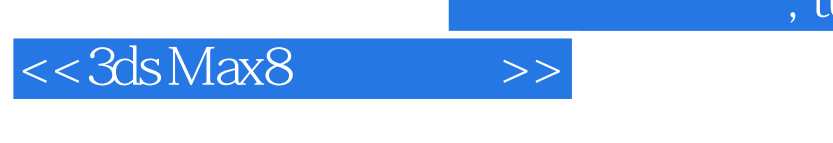

 $14 \hspace{24pt} \text{3dsmax 8}$ 

 $m$ as  $n \geq 1$ 

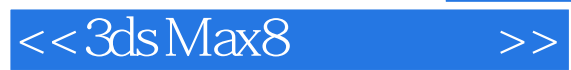

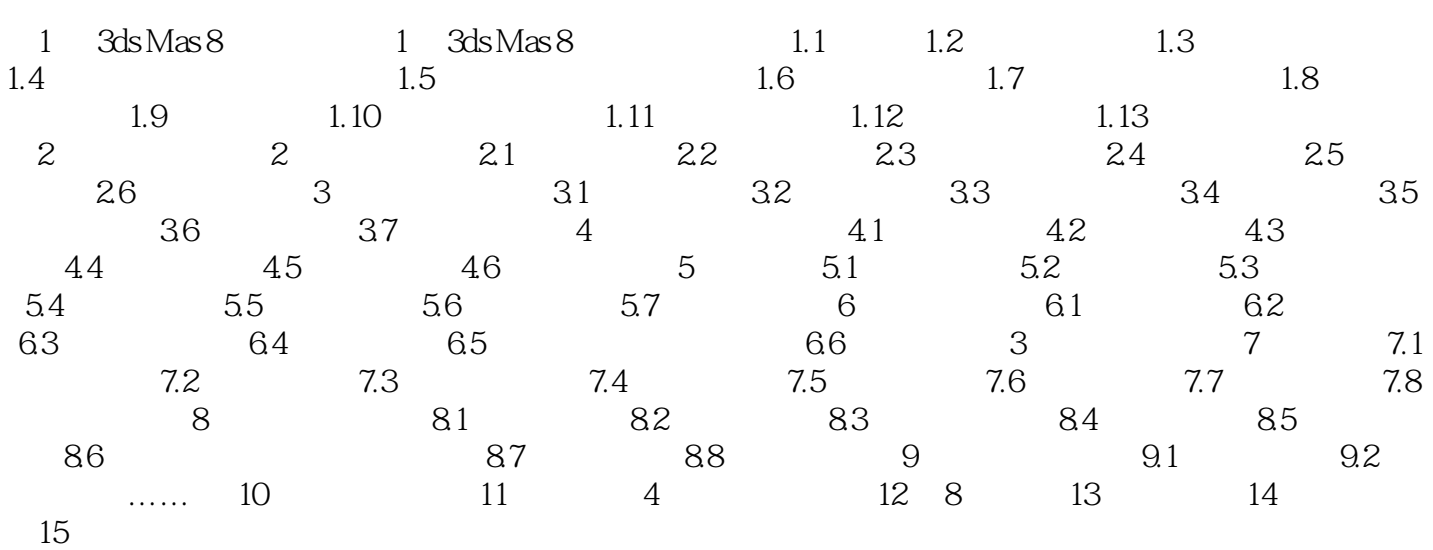

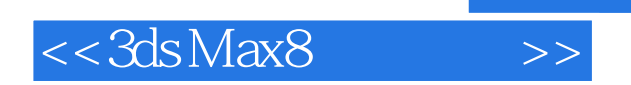

本站所提供下载的PDF图书仅提供预览和简介,请支持正版图书。

更多资源请访问:http://www.tushu007.com